## **Dark Tales 2 Edgar Allan Poe's The Black Cat CE Full Update**

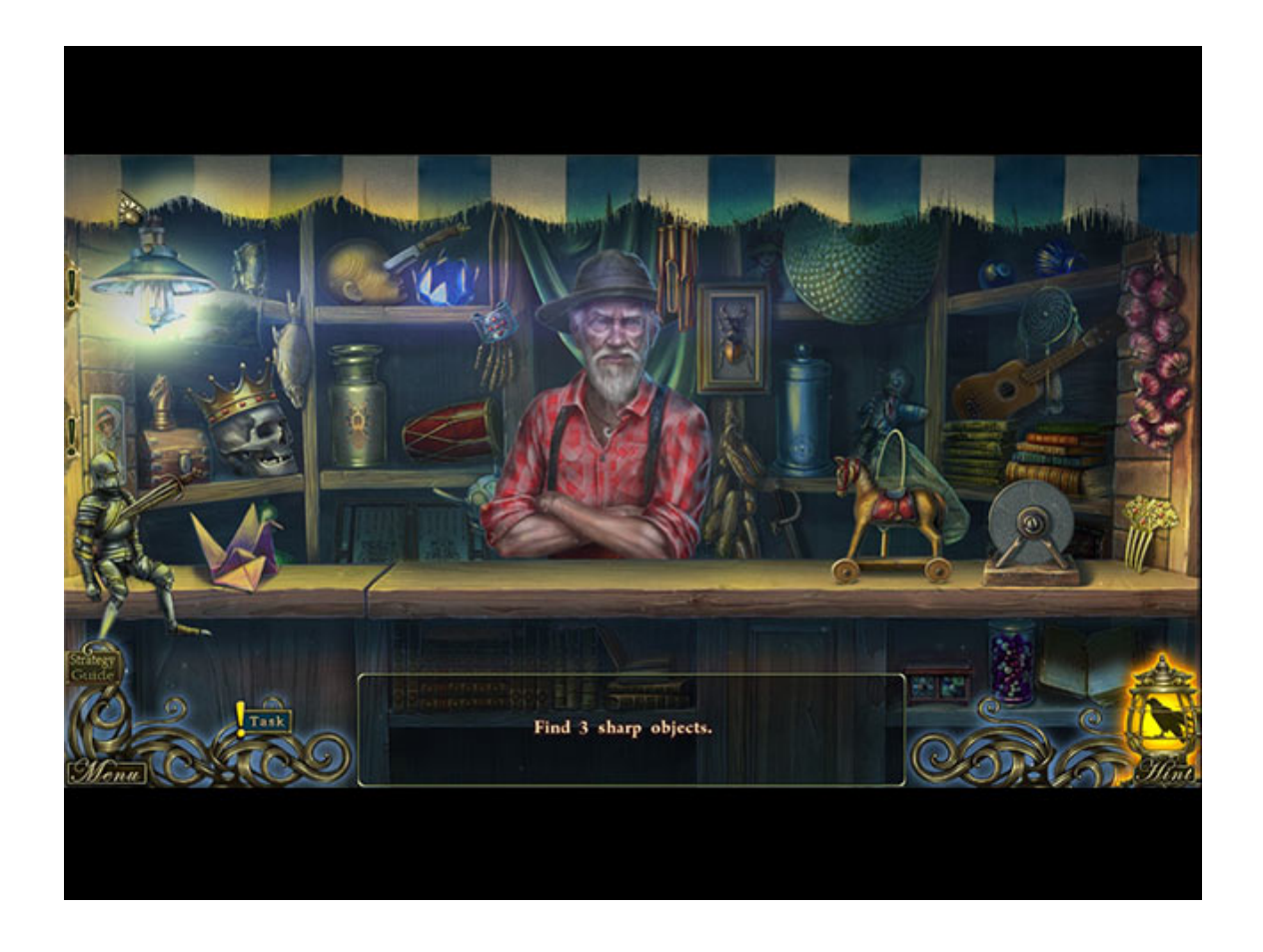

**DOWNLOAD:** <https://tinurli.com/2ivrej>

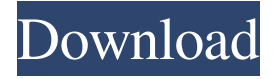

 The dream will appear as an active object in the dream world in the form of a black cat. To interact with the cat, tap on it and then touch the screen. While interacting with the cat, you may wake up. Pump it up!: The dream will change as you interact with the cat. Try interacting with the dream cat to change your dream every time you wake up. Purrfect Fit: When you wake up from a dream, the dream will be live for a few seconds and you can replay it. The dream sequence will loop until you tap the screen to turn it off. You can tap the screen on the right or left sides of the dream cat to turn the sequence off. Unlock and Play: The entire collection of dream sequences is available to unlock and play on the dreamer's device. All you need to do is hit 'Buy' and enter the in-app code at the bottom of the screen.Q: stretch a line to another line using clip path I am using Clip path to stretch a line on the desired position. I got following picture to show the result of what I am currently working on. I want to stretch the blue line to another line (white line). The white line will be on the right side of the blue line. I tried by using the clip path to achieve this. but I am not able to achieve. I could not find any solution for this I am using the code bellow: .bar { -webkit-clippath: polygon(0% 0%, 10% 0%, 30% 5%, 50% 20%, 100% 30%, 100% 40%, 0% 50%, 100% 100%, 100% 100%, 20% 50%, 40% 80%, 60% 95%, 100% 100%, 80% 95%, 0% 80%, 0% 70%, 50% 15%, 100% 40%, 100% 70%, 100% 100%, 70% 15%, 50% 5%, 100% 5%, 100% 0%, 10% 0%); clip-path: polygon(0% 0%, 10% 0%, 30% 5%, 50% 20%, 100% 30%, 100% 40%, 0% 50%, 100% 100%, 100% 100%, 20% 50%, 40% 80%, 60% 95%, 100% 100%, 80% 95%, 0% 80%, 0% 70%, 50 82157476af

Related links:

[HD Online Player \(intel display adapter management too\)](http://uncosamp.yolasite.com/resources/HD-Online-Player-intel-display-adapter-management-too.pdf) [Wavelore Pedal Steel Guitar KONTAKT DVDR](http://terpchrisap.yolasite.com/resources/Wavelore-Pedal-Steel-Guitar-KONTAKT-DVDR.pdf) [Wifi password hacker software for pc windows 7](http://varesre.yolasite.com/resources/Wifi-password-hacker-software-for-pc-windows-7.pdf)